## **Abstract**

The Ultrabeam 6M is an electronic controller used in a variety of Ultrabeam antennas. The main task of the controller is to tune the antenna by moving the (radiating) elements, based on the frequency inputted by hand by the user, or obtained via serial communication with RTXs (radio equipments), or injected into the USB port by (typically) a computer.

This document describes the serial communications on the USB port of the Ultrabeam 6M controller.

## **Introduction**

Via the USB port, the Ultrabeam 6M can communicate operating parameters (such as active radio band, frequency, direction), and also accepts commands to which it reacts.

The USB is treated as a serial line, and the same happens on the computer side: the USB port of the computer must be used as a serial port, with the typical communication parameters of an RS-232 interface. Then, the computer sends "packets" (described later), to which the Ultrabeam replies and, for some kind of packet, also some more work can be done by the controller, such as moving the elements of the antenna.

## **Packet format**

The used protocol has a fixed baud rate of 19200, 8 bit data length, no parity, and 1 (one) stop-bit. No other signal are used - no handshake like DTR, CTS etc. must be set or expected.

The controller acts as a server  $-$  it waits for incoming data and sends back replies.

All the data traveling on the serial line is organized in packets, having the following format:

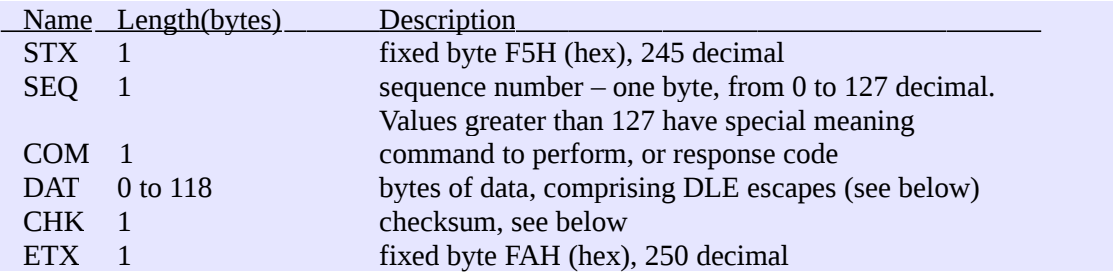

All the bytes between STX and ETX must not be an STX, ETX or DLE. The DLE is defined as F6H (hex), or 246 in decimal, and must precede a data byte if that byte is an STX, ETX, or DLE; the byte to be transmitted must be stripped off of its MSB bit (the last one, bit number 7), and then sent to the serial line. For example, to send a decimal 245 (corresponding to STX) as a data byte, send a DLE and then a 117 decimal (which is 245 without the  $7<sup>th</sup>$  bit, or 245-128=117). Please note that even SEQ, COM and CHK fields must comply to this requirement.

The correct algorithm to send a packet is as follows:

send an STX send a *"quoted"* SEQ (sequence number) send a *"quoted"* COM (command code) send up to 59 *"quoted"* bytes send the "*quoted*" CHK (checksum) send an ETX

The word *"quoted"* means: if the byte to send is equal to STX, ETX or DLE, then: - send a DLE - subtract 128 (decimal) from the datum, or do a logic AND with 127 - send the modified datum If the datum is any other character, send it as is.

About this "quoting" mechanism, please note the behavior of the receiver side:

- 1) An incoming STX always starts a new packet
- 2) An incoming ETX always ends a packet, and passes it to further analysis
- 3) An incoming DLE always sets the MSB of the next incoming byte

### **How to calculate checksum**

The checksum is a single byte transmitted at the end of the data, and validates the packet. To calculate the checksum for a packet, a byte variable has to be allocated, and initialized to 55H (hex). Then for every data byte between STX and ETX, the following calculus must be done:

> - set the checksum equal to the bit-wise XOR of the checksum and the datum - increment the checksum (note that after incrementing 255, results 0)

Now, the final algorithm to send a packet to the Ultrabeam controller reads like this:

```
checksum := 55H
send STX
send SEQ:
       checksum := checksum XOR SEQ
       checksum := checksum + 1
       if SEQ=STX or SEQ=ETX or SEQ=DLE then "quote it" else "send it as is"
send COM:
       checksum := checksum XOR COM
       checksum := checksum + 1
       if SEQ=STX or … (like before)
send up to 59 "quoted" bytes, with checksumming and quoting
send the "quoted" checksum:
       *** do NOT modify checksum! ***
       if checksum=STX or checksum=ETX or … (like before)
send an ETX
```
If the packet sent to the controller complies with the following requirements:

- begins with STX and ends with ETX
- contains at least three bytes: SEQ, COM, CHK
- the checksum (last byte before ETX) is correct

then the Ultrabeam will reply with a packet. If one of the above is not respected, the Ultrabeam will not reply. A missing STX makes the controller not aware of incoming data; a missing ETX will make the Ultrabeam wait for more data; a packet too short (not having at least SEQ and COM) can not be processed; a packet too long will be discarded; an incorrect checksum implies that a transmission error has occurred.

To receive a packet from the controller, the inverse procedure can be used; normally an interruptdriven or event-driven approach is used. A method is described here:

*Allocate the following variables:*

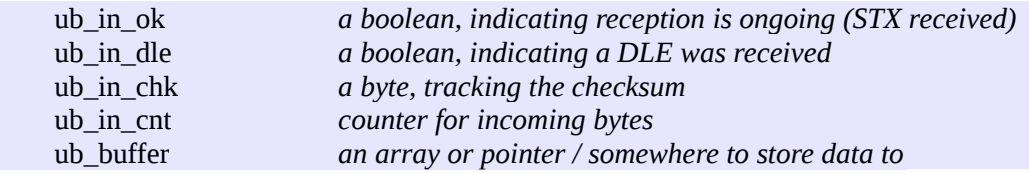

For every byte received from the serial line, invoke a subroutine to process the datum.

The interrupt- or event-driven routine can be implemented like the following:

```
if received byte is STX:
       ub in ok := trueub in cnt := 0ub in dle := falseub_in_chk := 55Hexit
if received byte is ETX:
       if ub_in_chk=1 and ub_in_ok=true and ub_in_cnt>2:
               // a correct packet has been received – post it to the main program
               ...
       // anyway disable reception
       ub_in_ok := falseexit
in any other case:
       if ub_in_ok<>true:
               // there was not an STX - ignore byte
               exit
       if datum=DLE:
               ub in dle := true
               exit
       // process and store this received byte
       if ub_in_dle=true:
               datum := datum or 128
       ub in dle := false:
       ub_in_chk := ub_in_chk xor datum
       ub in chk := ub in chk + 1ub_in_cnt := ub_in_cnt + 1
       if ub_in_cnt > THE_MAXIMUM_ALLOWED
               // packet too long, discard it
               ub in ok := falseexit
       // append this byte to the buffer
       ub_buffer[ub_in_cnt] = datum
       exit
```
The method described above is just one among many possible methods to implement the receiving software. In particular note that THE\_MAXIMUM\_ALLOWED does not need to be the same as Ultrabeam – in order to be compatible with future releases, this can be raised to 128 or 256 bytes.

### **Sequence number and Ultrabeam replies**

When the controller receives a correct packet, it issues the requested operation and then sends back a reply packet. If the originating (request) packet does not reach the controller, or if the reply packet does not reach the computer, the computer sees always the same thing (i.e. no response), without

knowing which packet got lost, the request or the reply. In such case, the computer should issue a retry. Ultrabeam replies are normally very fast, so a timeout of a second, or little more, should be sufficient. When requesting operations which write in the controller parameters, however, this time can, rarely, rise up to 20 or 30 seconds; this happens when the entire flash has been filled, and a brand new copy has to be generated. Giving this, a right strategy could be to have a timeout of one or two seconds for the first two or three tries, and then use a timeout of five or ten second for further two or three tries.

The sequence number in a request to the controller serves as a higher level protocol check. In the normal form, it is simply a number from 0 to 127; the Ultrabeam controller will reply to a request using the same sequence number. Typically, the computer communicating with the controller increments this number on every new request, but this is not mandatory - it can be used if the communicating task uses some form of queueing.

If the MSB (bit number seven) is set, hence the sequence number is greater than 127, the controller behaves differently – it issues the command only if the sequence number is different than the previous one. This is intended to avoid to issue the same command twice, in the case that the reply packet is lost. This is called a "non repetition" command. If the controller receives a packet having sequence greater than 127, and this sequence number is the same as the previous one, then it replies with a simple "OK" (see later), without issuing the command again. If the command involves a reply containing some data, that data is not transmitted again.

## **Command packets**

As stated before, a communication is started by the computer, which sends a packet. The Ultrabeam replies with a packet having the same sequence number, and the field COM set to one of four possible values:

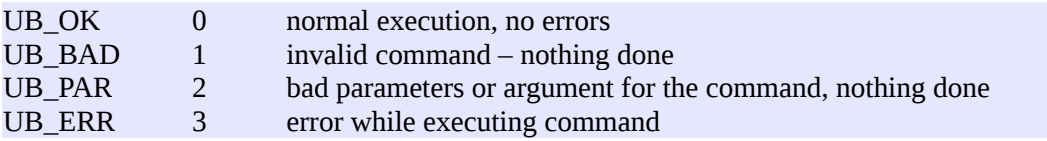

Many command replies have also some more data.

What follows is a list of commands, identified by the COM byte being 1, 2, 3, and so on.

Command 1 – General status query

This command has no data  $-$  it is formed simply by the COM byte (equal to 1).

The Ultrabeam replies with COM=UB\_OK, and a buffer of data as follows:

byte 1: Firmware version, minor revision byte 2: Firmware version, major revision byte 3: Current interactive operation:  $0$  = normal operation  $1 =$  adjusting of factory presets (not for normal user)  $2 =$  adjusting band data (user presets)  $3 =$  adjusting user settings (setup / preferences) byte 4: Current frequency, low byte byte 5: Current frequency, high byte the frequency is expressed in Khz, in binary representation. byte 6: Current band, out of eleven. The first band is indicated as 0. byte 7: Antenna orientation (lower 4 bits): 0=normal; 1=180°, 2=bi-directional byte 8: General flags, part 1 (undocumented bits are reserved): bit  $1 = "Off"$  state (display off, no interaction) byte 9: General flags, part 2 (undocumented bits are reserved): byte 10: Some motor is moving: bit0=first motor; bit1=second; bit2=third... byte 11: Lowest acceptable frequency, in Mhz byte 12: Highest acceptable frequency, in Mhz Subsequent received bytes are reserved and must be ignored.

Command 2 – Retract elements

The controller retracts its element, and replies UB\_OK.

#### Command 3 – Change frequency

After the COM byte, the command must specify the new frequency to go to, in Khz, with two bytes: first the low order and then the high order. If the frequency requested is reachable, the Ultrabeam will start to move motors and send UB\_OK; otherwise a UB\_PAR will be sent back.

After the two bytes for frequency, a third byte can be sent to specify the directional mode:

0=normal direction  $1=180^{\circ}$ 2=bidirectional

Append the direction byte after the two frequency bytes, for a total of three bytes following the command. If the antenna does not support direction, or a wrong value is specified, or a wrong number of bytes is sent, the direction specification is ignored (but the frequency is always honored).

Sending a frequency of 0 Khz, a retract axes is performed.

#### Command 9 – Read current band user adjustments

The Ultrabeam replies with 6 words (12 bytes), which are the current lengths of the antenna elements, in millimeters. Every word is split in lo-order and hi-order bytes.

#### Command 10 – Read status of progress bar (moving motors)

The Ultrabeam replies with 2 words (4 bytes), which are the total distance to travel, in mm, and its completion status in units/60. If the first word is different than 0, then the antenna is moving; the second word starts with 0, and goes up to 60.

#### Command 12 – Modify element length (from firmware v4.42)

This command serves the same purpose as the "*Adjust elements*" function in the touch screen. There are up to six elements used in a given configuration (of frequency and direction); the elements are not always used, and they are listed in an order that depends on the configuration. For example: element 0 (*internally* the first) can be used as first element (reflector) on a given situation, as last element in another situation, or not used at all in other frequencies/situations. When an element is not used, its length is indicated as zero (use command 9 to read the current length). It is the responsibility of the user to manage correctly the length (and order) of any element.

To modify an element, send the COM byte followed by another byte indicating the element number to modify, then another byte set to 0. Then, send the new desired length in millimeters, using two bytes: first, the low order (LSB, length modulus 256) – then, the high order (MSB, length / 256).

The command is rejected with UB\_PAR if an invalid axis (not in range 0..5) has been specified; or if the indicated length is invalid because too short, too long, or too different (it violates the maximum correction allowed).

When the command is accepted, it is executed immediately and the indicated axis moves, reflecting the new desired length: so the controller can take some little time to reply UB\_OK. At this point, the correction is effective but not yet saved in the non-volatile memory; instead, a dedicated timer starts. After 12 seconds the timer expires, and all the user adjustments are stored permanently. If, after having modified an element, another modification is sent, the dedicated timer is restarted; hence, the user data will only be saved after 12 seconds from the last update: do not turn off the controller during this time.

# **Index of contents**

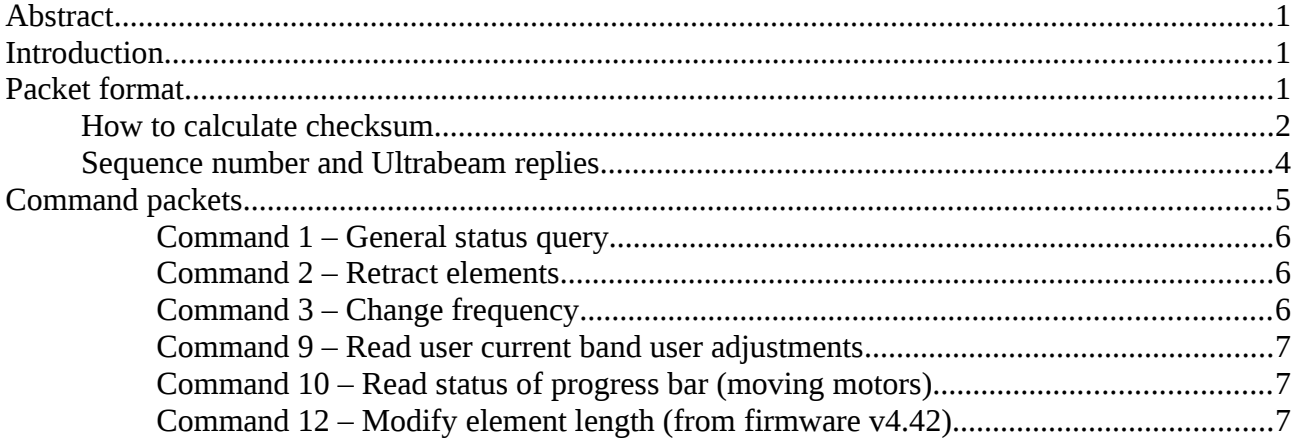

- *The information in this documents is provided "as is", and believed to be true, but no warranty is provided.*
- *It is forbidden to spread or otherwise divulge the information found here, without express, written permission of Ultrabeam.*
- No responsibility can be taken by Ultrabeam for any usage of this document.

*Ultrabeam Dynamic Antenna Systems* [www.ultrabeam.it](http://www.ultrabeam.it/) email: info@ultrabeam.it